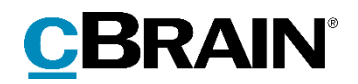

# **F2**

# Release note

Version 8.1.0.4075

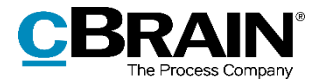

## **Release note til F2 version 8.1.0.4075**

Kære F2-bruger

Velkommen til release note 8.1.0.4075 til cBrain F2.

Vi har med denne version udvidet, forbedret og ændret mulighederne i F2 på en række områder, ligesom vi har rettet uhensigtsmæssigheder. Det gælder både i forhold til F2 Desktop og flere af F2's tilkøbsmoduler.

Nedenfor vises en oversigt over ny og/eller ændret funktionalitet, ligesom de enkelte fejlrettelser gennemgås.

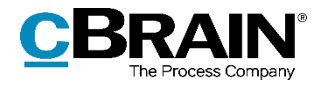

# **Ny/Ændret funktionalitet**

## **F2 Desktop**

- Mapper sorteres nu alfanumerisk i stedet for alfabetisk. Det betyder, at tal, der indgår i mappenavne, sorteres efter deres numeriske værdi. Dette sikrer eksempelvis, at en mappe med navnet "10" ikke placeres mellem mapperne "1" og "2". Den nye sortering gælder både søgelisterne i hovedvinduet og i sagsvinduets visning af mapper.
- Der er tilføjet en ny opsætningsmulighed, "Vis antal notifikationer på F2 appikonet på proceslinjen". Den findes i "Opsætning" på fanen "Generelt" under "Notifikationer" og er som standard slået til.
- F2 køoversigt har fået en ny kolonne, "Første hændelse", som viser, hvor længe en besked har ligget i kø.
- Der er indført en ny konfiguration, der lader parter blive synkroniseret via en distributionslistes synkroniseringsnøgle, hvis partens egen synkroniseringsnøgle i F2 er tom. Konfigurationen udføres i samarbejde med cBrain.
- F2's håndtering er forbedret i forbindelse med valg af deaktiverede parter og parter med deaktiverede roller i partsvælgere, som understøtter forslag, f.eks. chatdeltagere, aktparter og modtagere.

### **F2 cPort Brugerrettigheder**

 Der er tre nye rapporter tilgængelige i F2 cPort Analyse: "Rolletypelog", "Brugeropsætning" og "På vegne af opsætning". Rapporterne dækker forskellige aspekter af brugeradministration. Kontakt cBrain for at få mere at vide om de nye rapporter.

### **F2 cPort LIS Godkendelser**

 F2 cPort-rapporterne "Godkendelser" og "Modtagne godkendelser" understøtter nu visning af godkenderens navn, hvis denne er en enhed.

## **F2 Digital Post (e-Boks)**

- Der er indført en ny konfiguration, der gør det muligt at understøtte flere afsendersystemer på én F2-installation. Konfigurationen udføres i samarbejde med cBrain.
- Modulet understøtter nu modtagelse af Digital Post gennem Grønlands proxyserver.

### **F2 Ekstern adgang**

 Der er indført en ny konfiguration, der gør det muligt at oprette et eksternt link til et dokument, så det er synligt uden for F2. Konfigurationen udføres i samarbejde med cBrain.

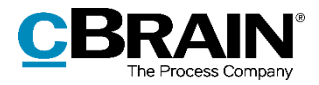

### **F2 Manager**

 Der er indført en ny konfiguration, der gør det muligt at logge ind via AD FS gennem Azure. Bemærk, at når denne konfiguration er aktiveret, er det kun brugere, der er oprettet i både AD og F2, der kan logge ind. Konfigurationen udføres i samarbejde med cBrain.

### **F2 Touch**

- Det er nu muligt at godkende på vegne af enheder og fremsøge enheder i relevante godkendelsesfelter ved oprettelse.
- Brugere uden privilegiet "Kan slette delte akter for alle" ser ikke længere knappen "Slet" ved swipe på en akt på en enhedsliste. Dermed har disse brugerne kun mulighederne "Sæt flag (Enhed)" og "Arkivér (Enhed)" ved swipe på en enhedsliste.

#### **F2 Touch – Minister**

Det er ikke længere muligt at arkivere en akt via dens chat.

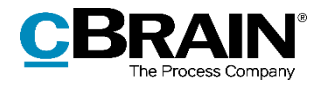

# **Fejlrettelser**

## **F2 Desktop**

- Håndtering af fejl, der forårsagede, at en e-mailadresse, som i partsregistret var markeret som "E-maildomænet tilhører parten", ved kopiering og indsættelse i et modtagerfelt på en e-mailakt blev tilknyttet emaildomæneejeren i partsregistret. Det betød efterfølgende, at forsendelser med "Svar alle" blev sendt til e-maildomæneejeren i stedet for den indsatte emailadresse.
- Håndtering af sjælden fejl, der forårsagede, at åbning eller lukning af et vindue i F2 gjorde, at F2 lukkede uventet.
- Håndtering af fejl, der forårsagede, at aktens status ikke automatisk blev opdateret fra "Behandles" til "Afsluttet", når en akt blev afsluttet gennem oprydning ved send for en anden afsendt akt i en korrespondance.
- Håndtering af fejl, der forårsagede, at "Ny akt" og "Ny e-mail" ikke fungerede korrekt på værktøjslinjen "Hurtig adgang", hvis simpel e-mail var aktiveret.
- Håndtering af fejl, der forårsagede, at F2-menuen ikke blev vist i dialogen "Tilpas værktøjslinjen Hurtig adgang".
- Håndtering af fejl, der forårsagede, at den blå prik, der markerer en chat som ulæst, ikke blev opdateret på akter i mapper.
- Håndtering af fejl, der forårsagede, at en e-mail med mødeindkaldelse i visse tilfælde ikke kunne importeres, hvis den manglede en deltagerliste.
- Håndtering af fejl, der forårsagede, at PDF-filer krypteret ud fra en særlig krypteringsstandard ikke kunne vises i F2.
- Håndtering af sjælden fejl, der forårsagede, at chatikonet på aktens preview i sagsvinduet ikke blev vist korrekt.
- Håndtering af fejl, der forårsagede, at F2 lukkede uventet ved visning af vedhæftede billeder med fejl i metadata.
- Håndtering af fejl, der forårsagede, at specialtegn og emojis blev vist som spørgsmålstegn i udgående e-mails.
- Håndtering af fejl, der forårsagede, at en akt stadig blev vist i listen "Mine sendte akter" efter sletning.
- Håndtering af fejl, der forårsagede, at listen i dialogen "Tilpas værktøjslinjen Hurtig Adgang" indeholdt visse elementer, som var slået fra på systemniveau eller for brugeren, og derfor ikke havde nogen funktion i denne dialog.
- Håndtering af fejl, der forårsagede, at hovedvinduets lister ikke blev opdateret ved rolleskift.
- Håndtering af fejl, der forårsagede, at F2 Desktop i visse tilfælde ikke kunne startes, hvis der opstod en fejl under hentning af personlige indstillinger.
- Håndtering af fejl, der forårsagede, at distributionslister for decentrale enheder ikke blev vist i vinduet "Distributionslister".

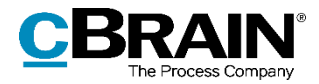

- Håndtering af fejl, der forårsagede, at tjekboksen "Gør dette for alle efterfølgende akter med samme forslag" i sagshjælpsdialogen, der vises efter klik på "Tag stilling til alle" i masseoperationsvinduet, ikke blev vist, når den skulle.
- Håndtering af fejl, der forårsagede, at F2 lukkede uventet, når et dokument med et kolon i titlen blev tjekket ud.
- Håndtering af fejl, der forårsagede, at der ikke kunne tilføjes et kolon eller et komma til en dokumenttitel.
- Håndtering af fejl, der kunne forårsage, at vinduet "F2 køoversigt" blev vist flere gange.
- Håndtering af fejl, der forårsagede, at datoer i ICS-filer ikke blev vist korrekt.
- Håndtering af fejl, der forårsagede, at det var muligt at vælge adgangsniveauet "Ingen adgang" for opsætningen "Supplerende enheder og sagsbehandlere skal som udgangspunkt have disse rettigheder".

#### **F2 Ekstern bestilling**

 Håndtering af fejl, der forårsagede, at knappen "Bidragsydere" ikke blev vist på udgående eksterne bestillinger.

### **F2 Godkendelser**

#### **F2 Koncernbestilling**

 Håndtering af fejl, der forårsagede, at en koncernbestilling ikke kunne annulleres, hvis der var tilføjet en bidragsyder med begrænset adgang.

#### **F2 Procesunderstøttelse**

 Håndtering af fejl, der forårsagede, at udførelse af et script i et sagsforløb kunne resultere i fejlen "Unknown list xx\_Identity\_Claims", når et høringssvar blev sendt fra selvbetjeningen.

#### **F2 Selvbetjening**

 Håndtering af fejl, der forårsagede, at synlighedsberegning ikke blev udført ved valg af elementer i felter med autofuldførelse.

#### **F2 Touch**

- Håndtering af fejl på iOS, der forårsagede, at notifikationer fra F2 Touch ikke havde lyd.
- Håndtering af fejl på iOS, der forårsagede, at en akts sagstilknytning ikke kunne fjernes.
- Håndtering af fejl, der forårsagede, at en spinner ikke blev vist på loginskærmen ved totrinsbekræftelse.
- Håndtering af fejl, der forårsagede, at indhold kunne forsvinde fra aktdokumentet, hvis akten blev gemt i F2 Touch, og teksten indeholdt "\$2".

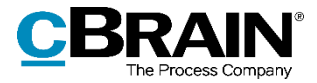

- Håndtering af fejl, der forårsagede, at sager ikke kunne redigeres i F2 Touch.
- Håndtering af fejl, der forårsagede, at en bruger kunne blive logget ud af F2 Touch, selvom denne havde valgt "Husk mig" ved login.
- Håndtering af fejl, der forårsagede, at undermapper i f.eks. "Personlige mapper" ikke kunne åbnes i F2 Touch.
- Håndtering af fejl, der forårsagede, at undermapper blev vist uden indrykning.